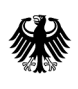

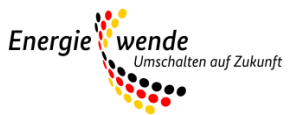

# Merkblatt Ausfüllhilfe der Kostenkalkulationen

Bundesförderung für das Pilotprogramm Einsparzähler

### **Wichtiger Hinweis auf die jeweils geltende Fassung**

Bitte beachten Sie: Dieses Merkblatt wird regelmäßig überarbeitet und ist jeweils nur in seiner zum Zeitpunkt der Antragstellung aktuellen Fassung für Antragsteller gültig. Regelungen und Anforderungen vorangehender oder nachfolgender Versionen haben keinerlei Gültigkeit für den jeweiligen Antragsteller und können somit auch nicht zur Begründung oder Ablehnung von Ansprüchen geltend gemacht werden.

Der Zeitpunkt des Inkrafttretens sowie die Nummer einer Fassung sind jeweils in folgender Tabelle vermerkt:

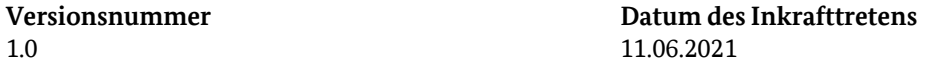

Auf der Internetseite (http://www.bafa.de/DE/Energie/Energieeffizienz/Einsparzaehler/einsparzaehler\_node.html) des Förderprogramms Einsparzähler finden Sie jeweils nur die aktuelle Version des Merkblatts. Zur Vermeidung von Missverständnissen werden vorangegangene Versionen entfernt. Die Speicherung der für einen Antrag jeweils maßgeblichen Fassung des Merkblatts wird Antragstellern daher empfohlen.

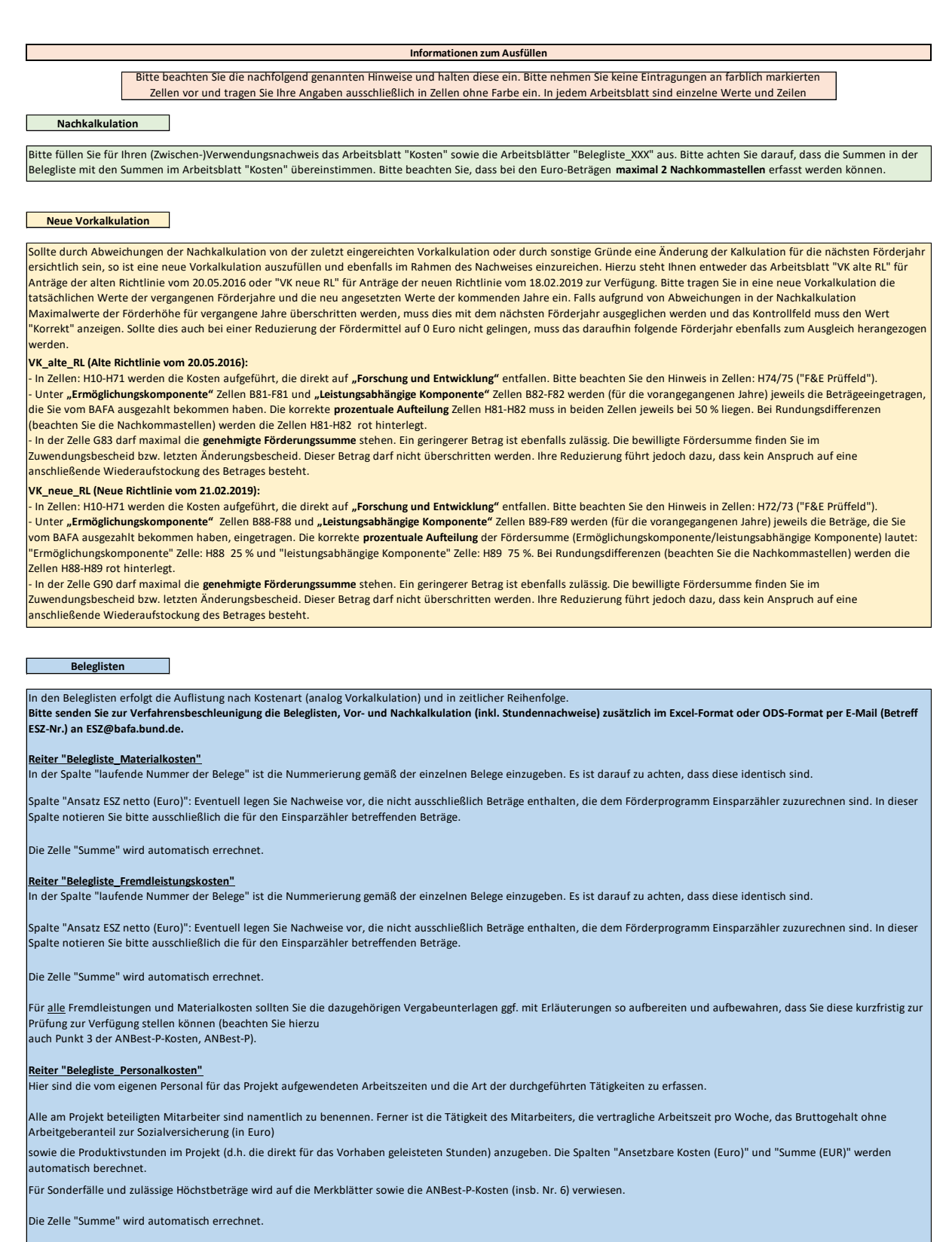

#### **Reiter "Belegliste\_Reisekosten"**

In der Spalte "laufende Nummer der Belege" ist die Nummerierung gemäß der einzelnen Belege einzugeben. Es ist darauf zu achten, dass diese identisch sind.

Spalte "Ansatz ESZ netto (Euro)": Eventuell legen Sie Nachweise vor, die nicht ausschließlich Beträge enthalten, die dem Förderprogramm Einsparzähler zuzurechnen sind. In dieser Spalte notieren Sie bitte ausschließlich die für den Einsparzähler betreffenden Beträge.

Die Zelle "Summe" wird automatisch errechnet.

#### **Reiter "Belegliste\_Abschreibungen"**

In der Spalte "laufende Nummer der Belege" ist die Nummerierung gemäß der einzelnen Belege einzugeben. Es ist darauf zu achten, dass diese identisch sind.

In der Spalte "Buchungstext und Rechnungsinformationen" geben Sie bitte auch die entsprechende Rechnungsgrundlage an. In allen anderen Fällen ist der Buchungstext anzugeben.

Die Zelle "Summe (EUR)" wird automatisch errechnet.

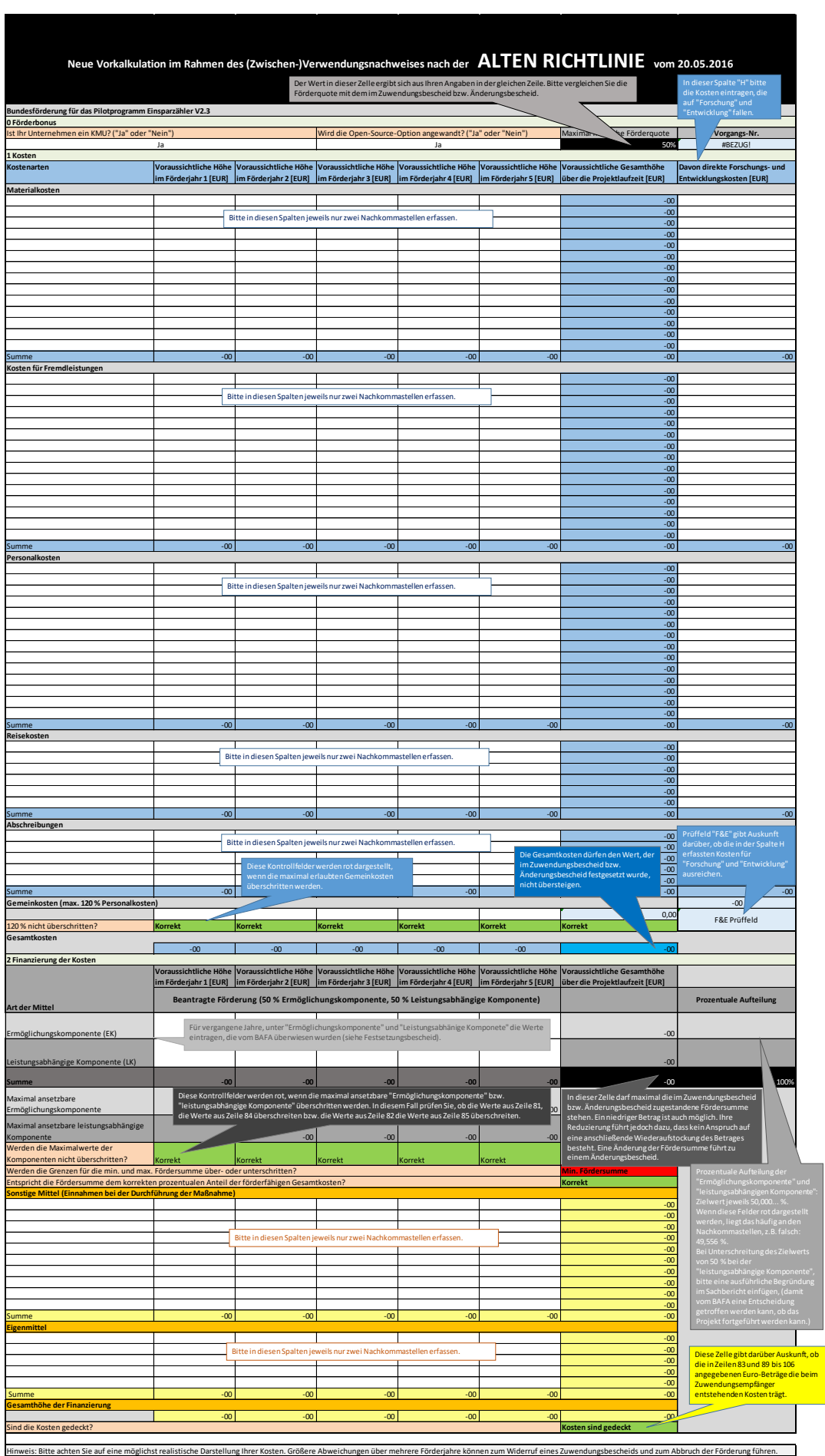

terschrift und Stempel

 $\overline{\phantom{a}}$ 

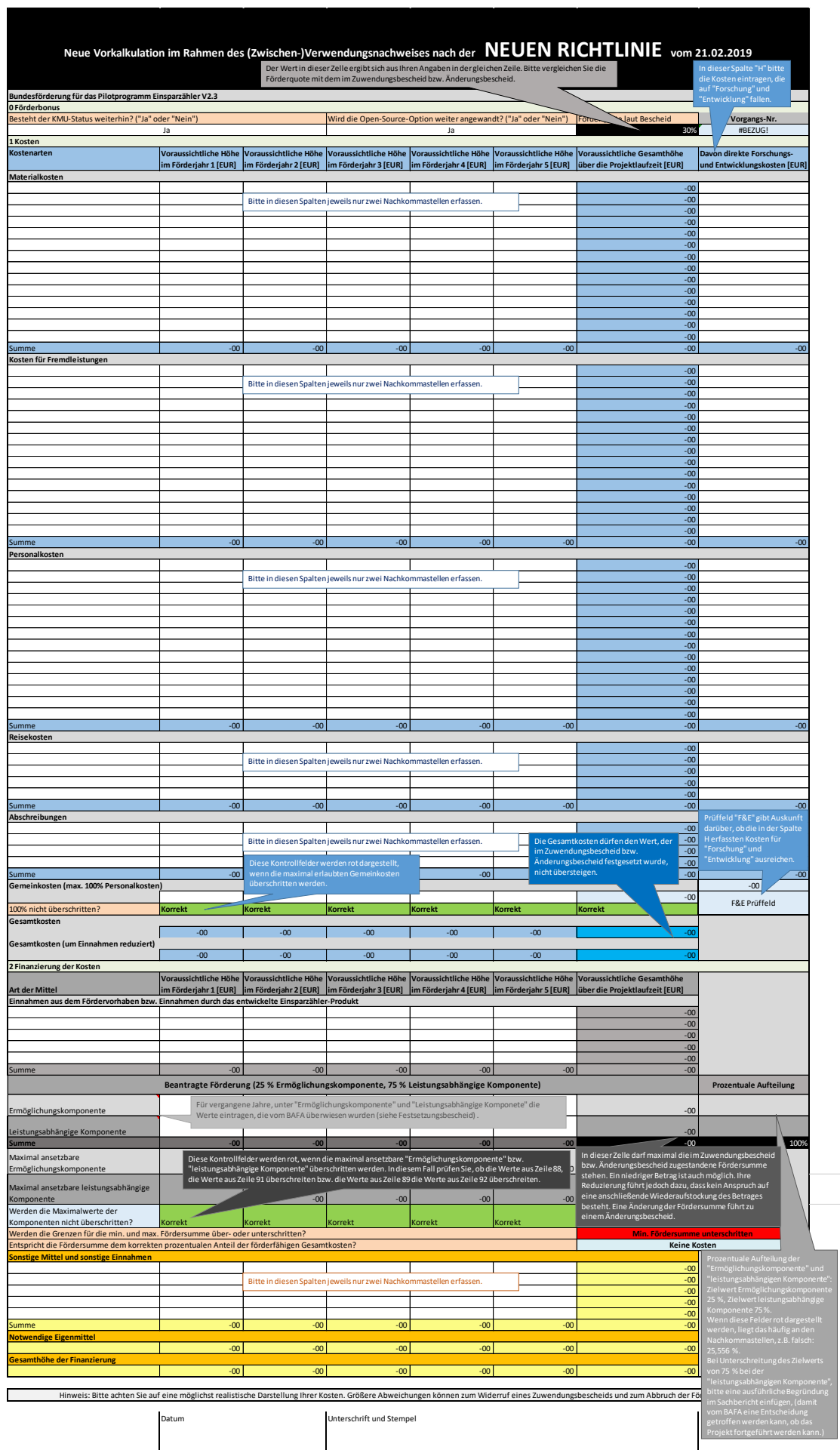

# **Impressum**

# **Herausgeber**

Bundesamt für Wirtschaft und Ausfuhrkontrolle Leitungsstab Presse- und Öffentlichkeitsarbeit Frankfurter Str. 29 - 35 65760 Eschborn

<http://www.bafa.de/>

Referat: 514 E-Mail: esz@bafa.bund.de

Tel.: +49(0)6196 908 -2095, -2045, -2343, -2810 Fax: +49(0)6196 908-1800

**Stand**

11.06.2021

# **Bildnachweis**

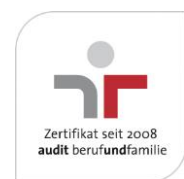

Das Bundesamt für Wirtschaft und Ausfuhrkontrolle ist mit dem audit berufundfamilie für seine familienfreundliche Personalpolitik ausgezeichnet worden. Das Zertifikat wird von der berufundfamilie GmbH, einer Initiative der Gemeinnützigen Hertie-Stiftung, verliehen.

Diese Druckschrift wird im Rahmen des Leitungsstabs "Presse- und Öffentlichkeitsarbeit " des Bundesamtes für Wirtschaft und Ausfuhrkontrolle herausgegeben. Sie wird kostenlos abgegeben und ist nicht zum Verkauf bestimmt.